1. Right click on file and open with 'Adobe Acrobat'

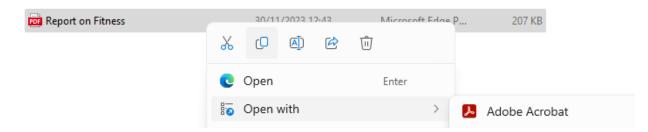

2. Right click on file and open with 'Adobe Acrobat'

| ≡ Menu 🕼 📩 Report on Fitness.pdf | X + Create O 	G Sign in                                                                                                    | • – | ٥          | ×  |
|----------------------------------|----------------------------------------------------------------------------------------------------|-----|------------|----|
| All tools Edit Convert Sign      | Find text or tools Q                                                                                                    | ā ( | ₽ <i>€</i> |    |
| All tools ×                      |                                                                                                    |     |            | Q  |
| Export a PDF                     | REPORT ON FITNESS FOR PROMOTION                                                                                                    |     |            | ٦  |
| Edit a PDF                       | To be completed by Head of Ministry/Department<br>(Before filling in the Report, please refer to Notes on last page)                                                      |     |            | 88 |
| Create a PDF                     | (Defore juling in the Report, pieuse refer to votes on lust puge)                                                                                                    |     |            |    |
| Combine files                    | A. REPORT IN RESPECT OF:                                                                                                    |     |            |    |
| Organize pages                   | Name of Officer:                                                                                                    |     |            |    |
| 🛱 Add comments                   | Present Appointment:                                                                                                    |     |            |    |
| Request e-signatures             | Ministry/Department:                                                                                                    |     |            |    |
| 👗 Scan & OCR                     | B. FITNESS FOR PROMOTION                                                                                                    |     |            | 1  |
| Protect a PDF                    | I have taken cognizance of the officer's overall performance for the last three Performance Management                                                                    |     |            | 2  |
| Redact a PDF                     | Cycles (PMCs) and have based myself on my own judgment and/or experience with the officer to assess the<br>officer's fitness and potential for promotion at part C below. |     |            | ^  |
|                                  |                                                                                                    |     |            |    |

3. Click on Icon io open submenu

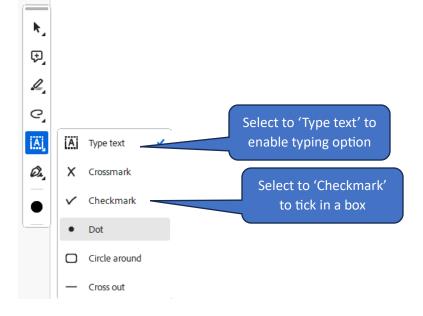